## **Ejercicio propuesto el martes 26 de febrero.**

1) Se desea modelar un grafo dirigido cuyos nodos almacenan un valor que puede ser de tipo *byte, int, String*, *double* o *Grafo* (es decir, el contenido de un nodo puede ser otro grafo, que puede tener a su vez nodos que a su vez sean grafos). Todos los nodos responden todos a la operación *actuar* (que puede, o no, tomar parámetros)*.* Al ejecutar la operación *actuar* sobre un nodo *n,* se procede según la siguiente tabla*.*

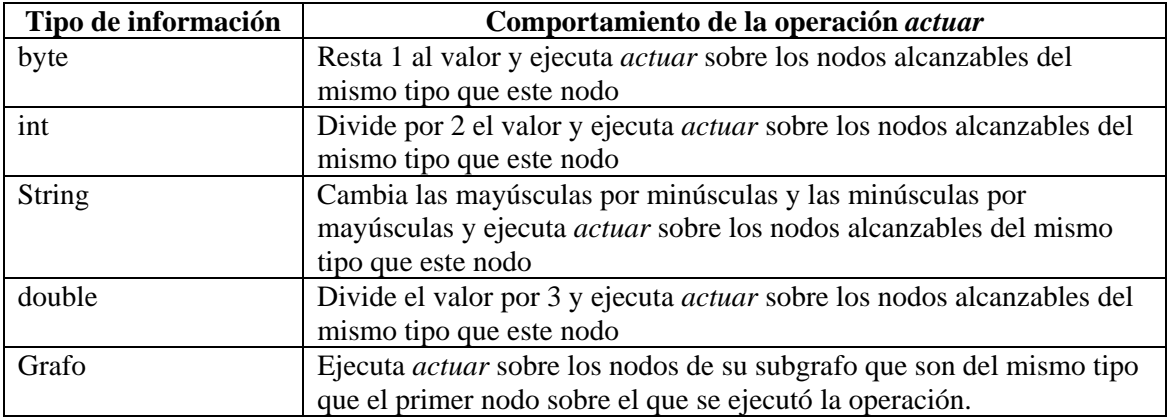

Así, por ejemplo, si ejecutamos *actuar* sobre el nodo 1 del siguiente grafo, se intercambian las mayúsculas y minúsculas de todos los nodos de tipo *String* alcanzables desde el nodo 1, así como en el propio nodo 1: es decir, el nodo 1 cambiará a *hOLA* y el nodo 5 cambiará a *aDIÓS*. Pero, además, se llama a *actuar* sobre el nodo 7.1. Si el nodo 7.2 contuviese un "sub-sub-grafo" en su interior con algún nodo de tipo String, se llamaría a *actuar* sobre este nodo.

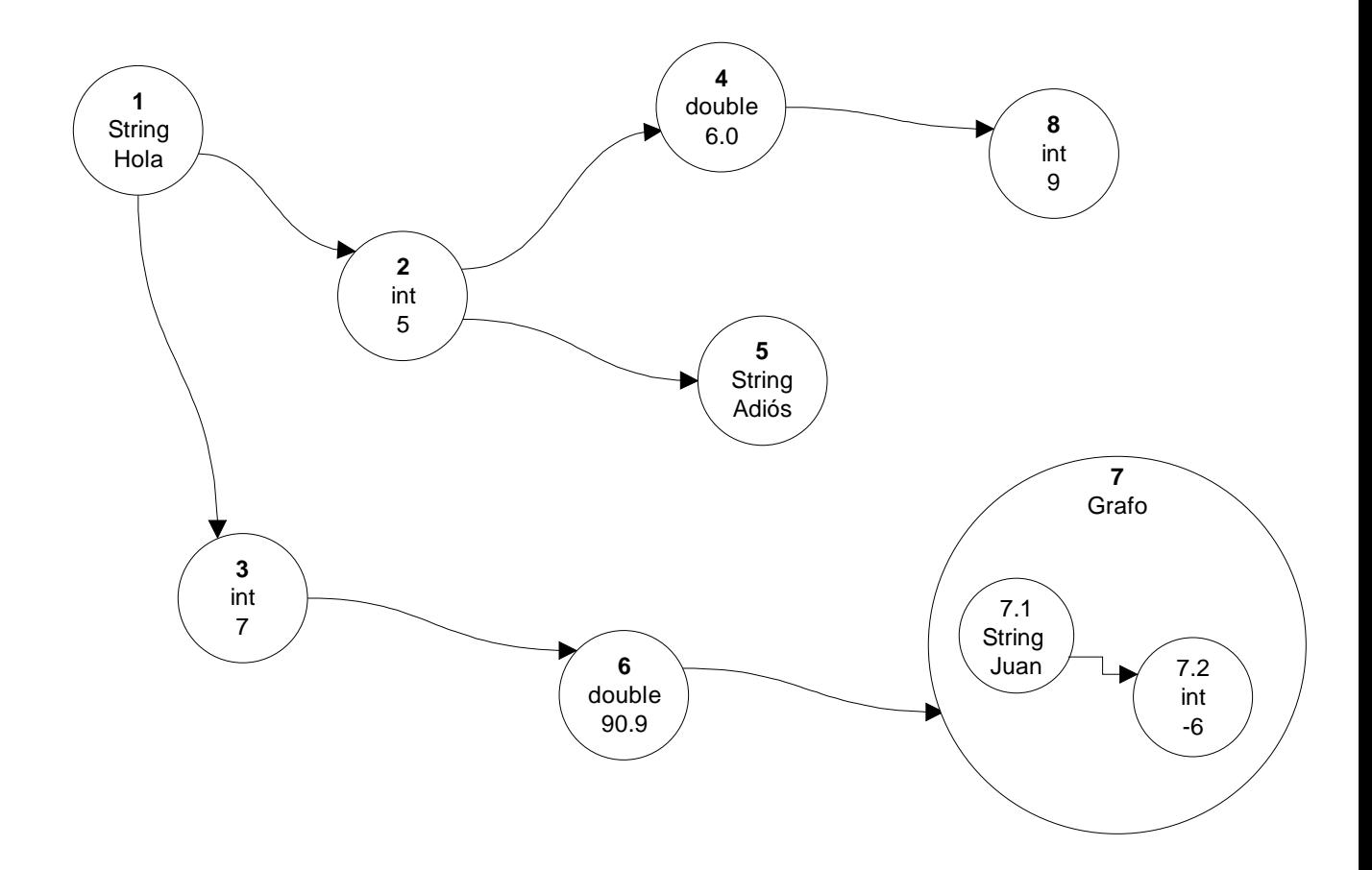

Se pide que modele este tipo de grafo utilizando el patrón Mediador y sin usar la clase *Arco.* Se le pide también que escriba el código de la operación *actuar* y de otras operaciones de interés*.* 

Por otro lado, si Vd. lo desea, puede intentar las siguientes variantes:

- a) No use la clase *Arco.*
- b) Use la clase *Arco.*
- c) Delegue el tipo del nodo con el patrón *Estado.*
- d) No delegue el tipo del nodo al estado, pero distíngalo con herencia.

e) Suponga que el grafo es no dirigido, con lo que la propagación puede darse en los dos sentidos.